## Politechnika Krakowska im. Tadeusza Kościuszki

# Karta przedmiotu

obowiązuje studentów rozpoczynających studia w roku akademickim 2019/2020

Wydział Inżynierii Środowiska i Energetyki

Kierunek studiów: Inżynieria Środowiska Profil: Ogólnoakademicki Profil: Ogólnoakademicki

Forma sudiów: stacjonarne **Kod kierunku: 2** Kod kierunku: 2

Stopień studiów: I

Specjalności: Hydroinżynieria

## 1 Informacje o przedmiocie

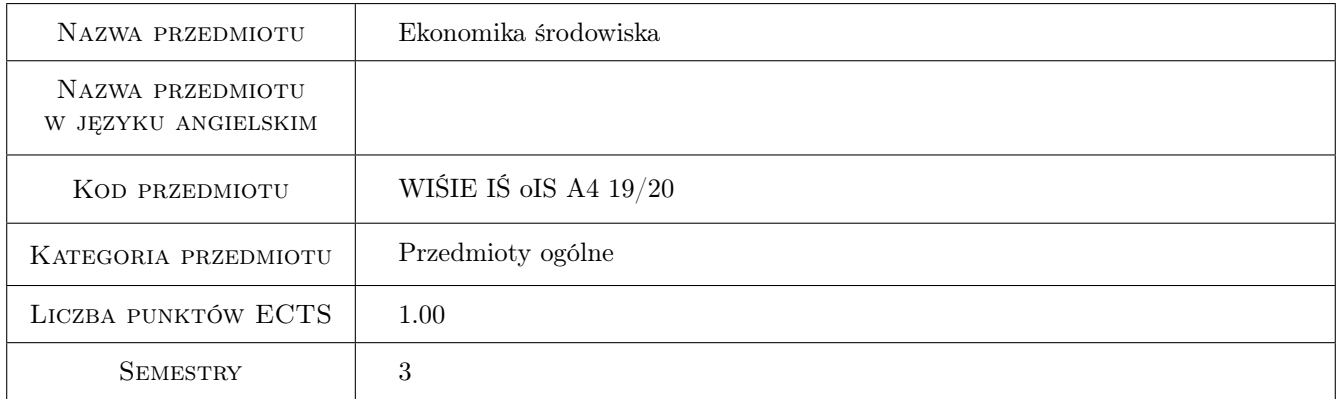

## 2 Rodzaj zajęć, liczba godzin w planie studiów

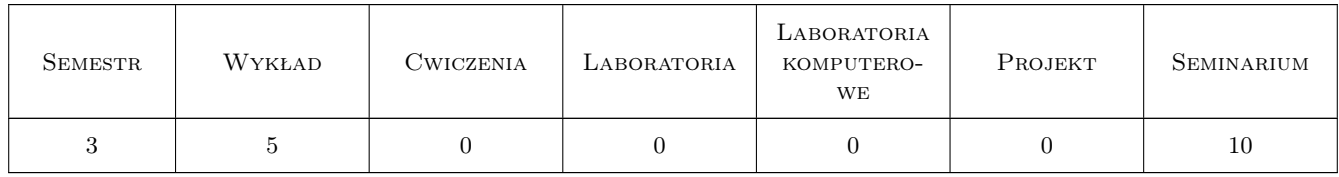

### 3 Cele przedmiotu

Cel 1 Poznanie ekonomicznych aspektów gospodarczego korzystania z zasobów środowiskowych oraz ekonomicznych instrumentów ochrony środowiska

Cel 2 Poznanie zasad prowadzenia działalności gospodarczej oraz zasad oceny ekonomicznej efektywności inwestycji

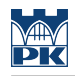

## 4 Wymagania wstępne w zakresie wiedzy, umiejętności i innych **KOMPETENCJI**

#### 5 Efekty kształcenia

- EK1 Wiedza Znajomość ekonomicznych powiązań między gospodarką a środowiskiem naturalnym
- EK2 Wiedza Znajomość ekonomicznych zasad gospodarowania zasobami naturalnymi, instrumentów ochrony środowiska
- EK3 Wiedza Znajomość zasad prowadzenia działalności gospodarczej, oceny efektywności ekonomicznej inwestycji

EK4 Umiejętności Umiejętność wykonywania wstępnej oceny efektywności ekonomicznej inwestycji

## 6 Treści programowe

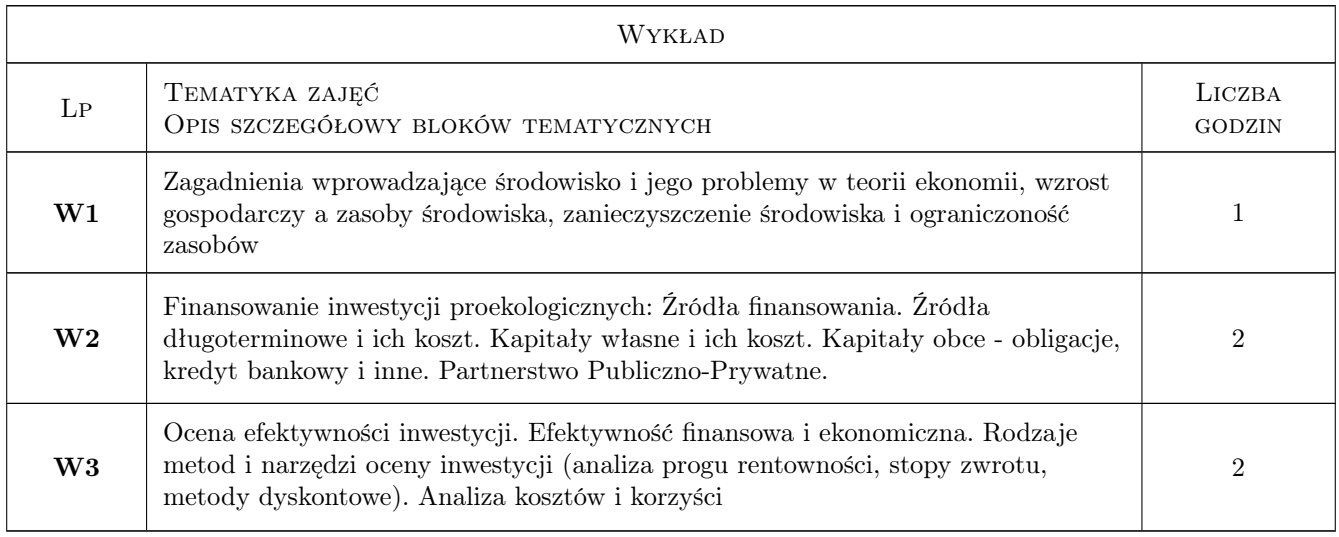

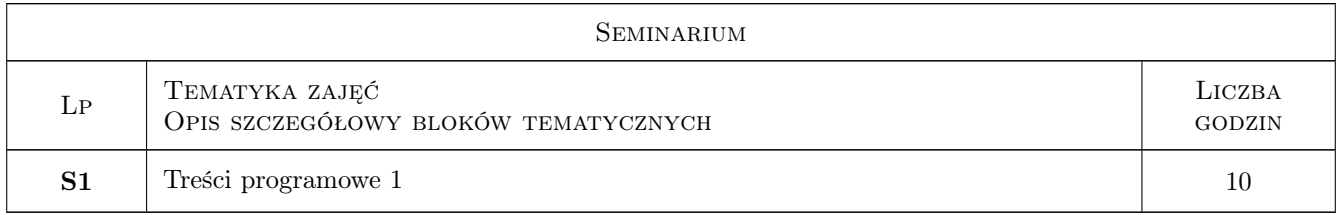

## 7 Narzędzia dydaktyczne

- N1 Wykłady
- N2 Ćwiczenia
- N3 Konsultacje

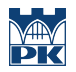

## 8 Obciążenie pracą studenta

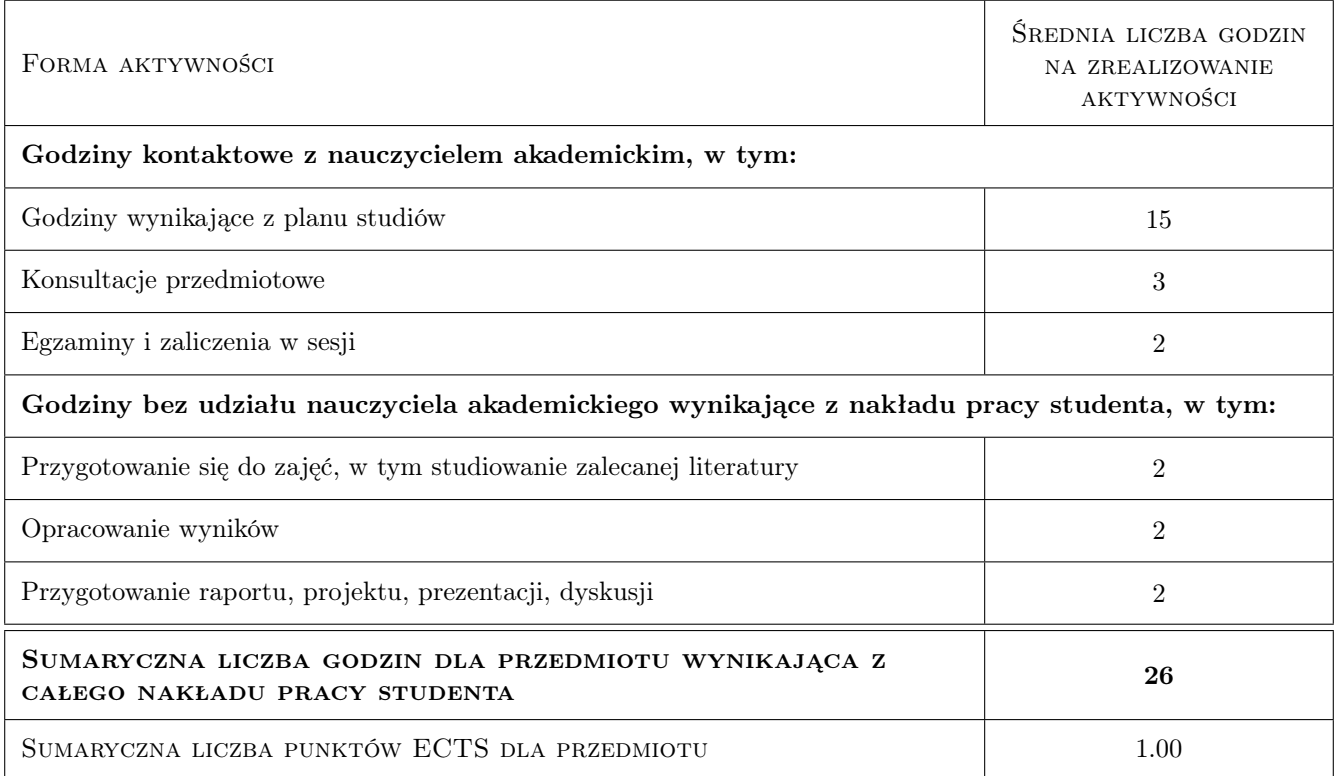

## 9 Sposoby oceny

#### Ocena formująca

F1 Test

F2 Ćwiczenie praktyczne

#### Ocena podsumowująca

P1 Średnia ważona ocen formujących

#### Kryteria oceny

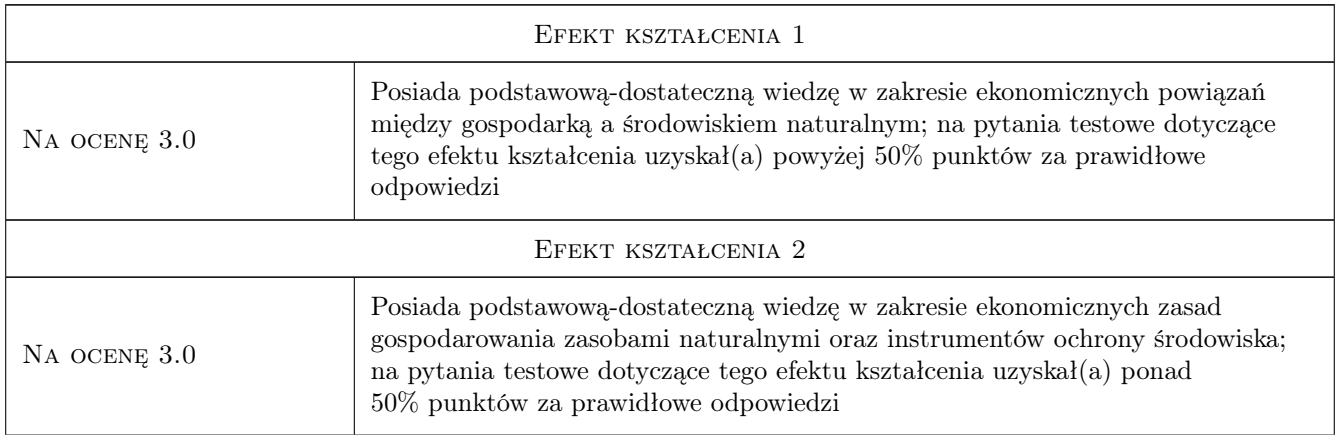

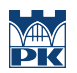

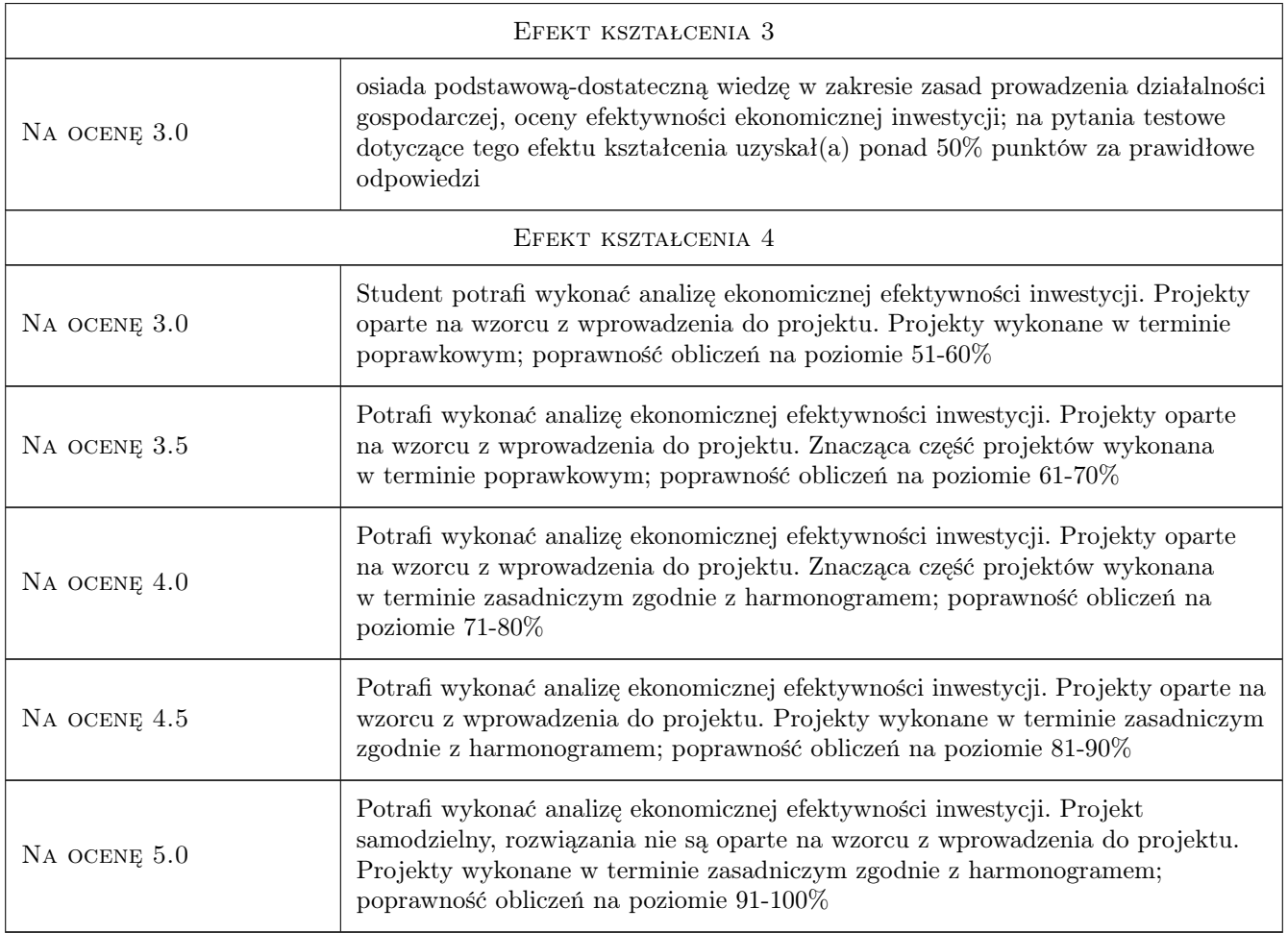

## 10 Macierz realizacji przedmiotu

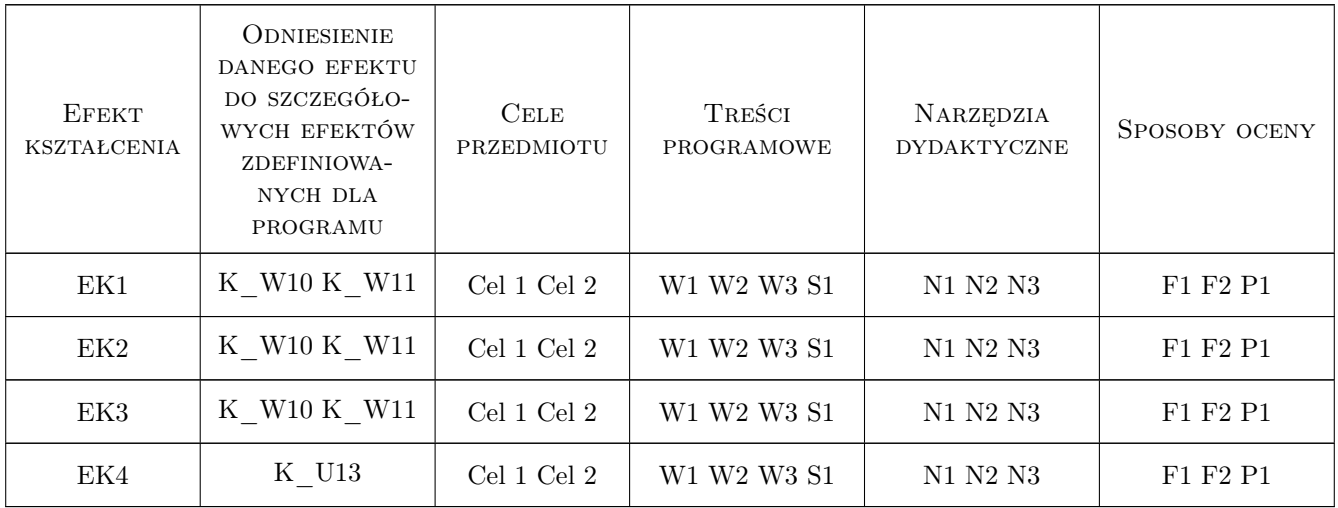

## 11 Wykaz literatury

#### Literatura podstawowa

- [1 ] Broniewicz E., Miłaszewski R., Godlewska J. Ekonomika i zarządzanie ochroną środowiska dla inżynierów, Białystok, 2009, Oficyna Wydawnicza Politechniki Białostockiej
- [2 ] Kryk Barbara (red.) Gospodarowanie i zarządzanie środowiskiem, Szczecin, 2012, Wydawnictwo
- $[3]$  Zylicz Tomasz Cena przyrody, Białystok, 2014, Wydawnictwo
- [4 ] Szkarowski A., Iwanow A. Analiza inwestycyjna w budownictwie i inżynierii środowiska, Koszalin, 2011, Wydawnictwo

#### Literatura uzupełniająca

[1 ] Żylicz Tomasz — Ekonomia środowiska i zasobów naturalnych, Warszawa, 2004, PWE

### 12 Informacje o nauczycielach akademickich

#### Osoba odpowiedzialna za kartę

dr inż. Izabela Godyń (kontakt: izabela.godyn@pk.edu.pl)

#### Osoby prowadzące przedmiot

1 dr inż. Izabela Godyń (kontakt: izabela.godyn@iigw.pl)

2 mgr inż. Agnieszka Grela (kontakt: agrela@pk.edu.pl)

#### 13 Zatwierdzenie karty przedmiotu do realizacji

(miejscowość, data) (odpowiedzialny za przedmiot) (dziekan)

. . . . . . . . . . . . . . . . . . . . . . . . . . . . . . . . . . . . . . . . . . . . . . . .

. . . . . . . . . . . . . . . . . . . . . . . . . . . . . . . . . . . . . . . . . . . . . . . .

PRZYJMUJĘ DO REALIZACJI (data i podpisy osób prowadzących przedmiot)